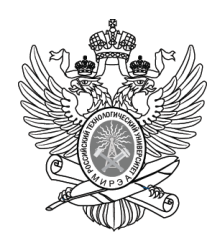

#### МИНОБРНАУКИ РОССИИ

Федеральное государственное бюджетное образовательное учреждение

высшего образования

## **« МИРЭА Российский технологический университет»**

## **РТУ МИРЭА**

Институт Информационных технологий

Кафедра Вычислительной техники

## **УЧЕБНОЕ ЗАДАНИЕ**

#### по дисциплине

« Объектно-ориентированное программирование»

Наименование задачи:

## **« Задание 1\_2\_3 »**

С тудент группы ИКБО-12-20 Саакови Д. .

Руководитель практики и практики Ассистент Рогонова О.Н.

Работа представлена и поведения медицина (при 2021 г.

*(подпись студента)*

Оценка \_\_\_\_\_\_\_\_\_\_\_\_\_\_\_\_\_\_\_\_\_\_\_\_

*(подпись руководителя)*

Москва 2021

## **Постановка задачи**

Создать объект, который обрабатывает переменную целого типа максимальной длины. У объекта есть закрытое свойство n целого типа максимальной длины.

Объект обладает следующей функциональностью: - задает значение свойства n; - вычисляет количество цифр значения свойства n; - возвращает количество цифр значения свойства n.

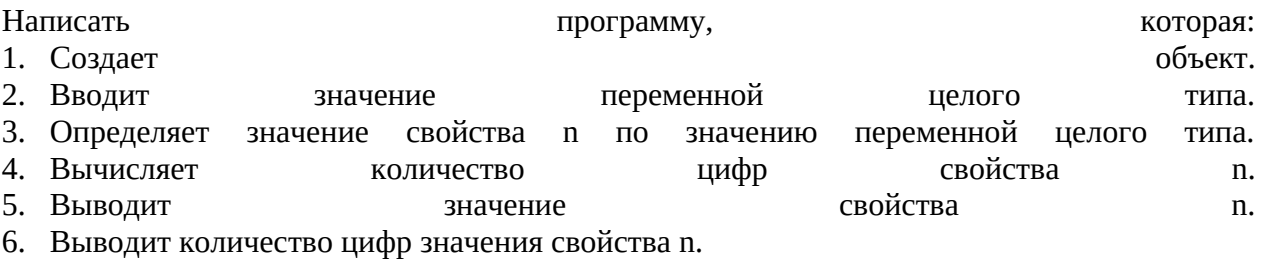

#### **Описание входных данных**

Первая строка: Целое число в десятичном формате.

#### **Описание выходных данных**

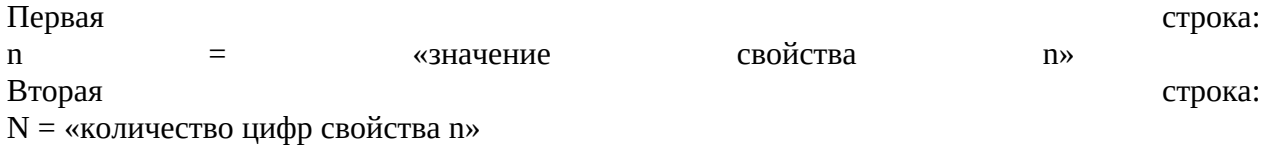

**Метод решения**

потоки ввода-вывода cin, cout

Функция abs, которая вычисляет абсолютную величину значения

объект класса Numbers

свойство: переменные n целого типа максимальной длины и Nsize - целого типа

методы: getN (возвращает значение равное кол-ву цифр в числе), sizeN (вычисляет количество цифр и возвращает его значение), outN (выводит значение свойства n), setN (присваивает свойству n значение переменной N)

#### Описание алгоритма

Функция: main

Функционал: основная программа

Параметры: нет

Возвращаемое значение: 0

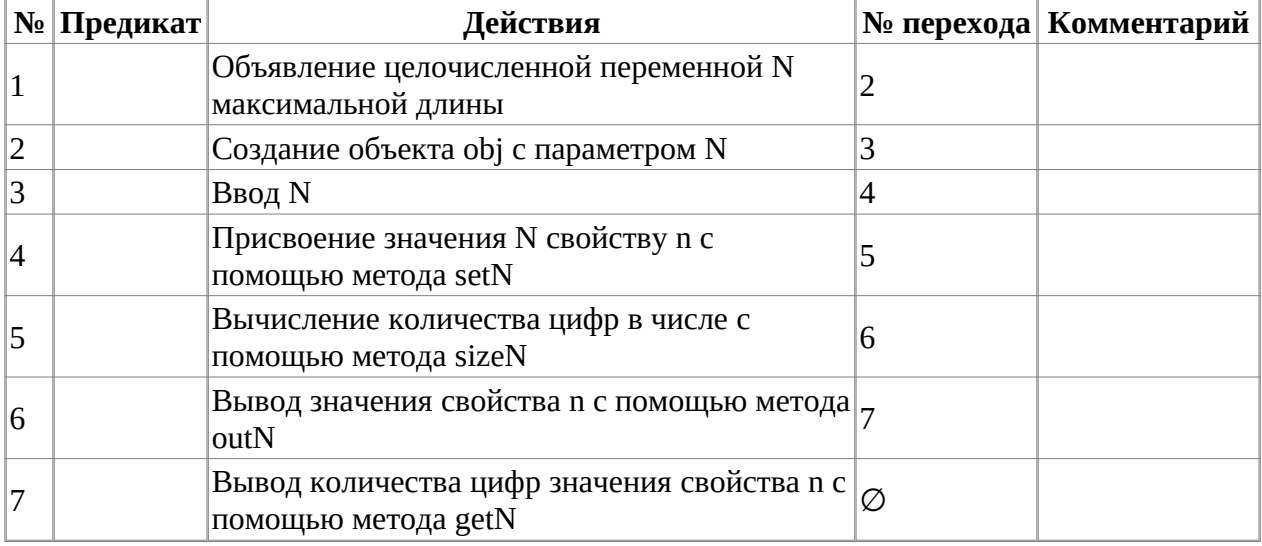

 $K<sub>TACC</sub>$  объекта: Numbers

Модификатор доступа: public

Метод: getN

Функционал: возвращает кол-во знаков числа

Параметры: нет

Возвращаемое значение: целочисленное значение кол-ва знаков в числе

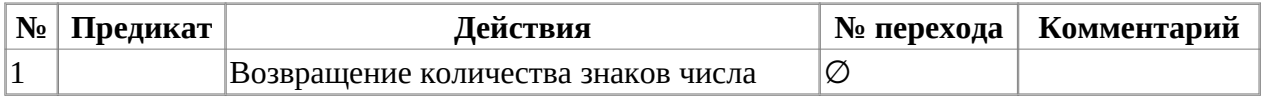

Класс объекта: Numbers

Модификатор доступа: public

Метод: sizeN

Функционал: вычисляет количество цифр и возвращает его значение

Параметры: нет

Возвращаемое значение: нет

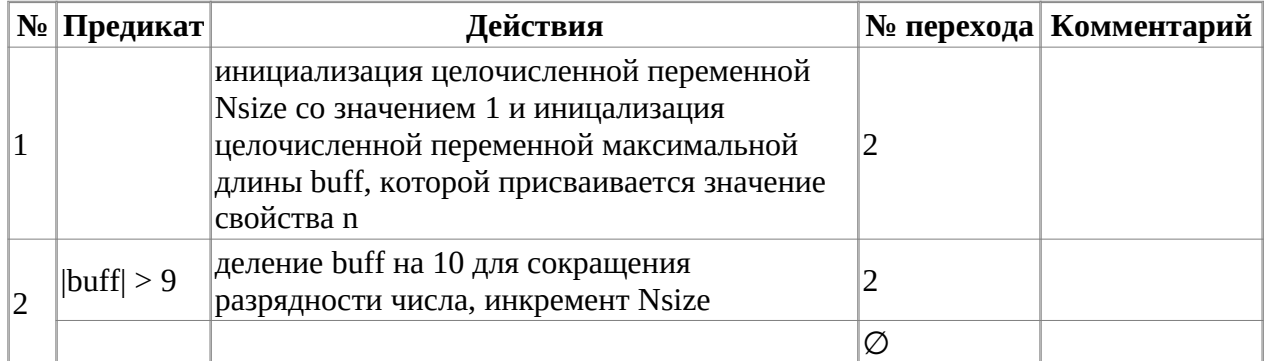

Класс объекта: Numbers

Модификатор доступа: public

Метод: setN

Функционал: присваивает свойству n переменную N

Параметры: целочисленная переменная N максимальной длины

Возвращаемое значение: нет

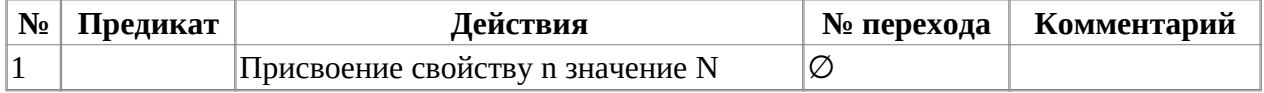

Класс объекта: Numbers

Модификатор доступа: public

Метод: outN

Функционал: возвращает значение свойства n

Параметры: нет

Возвращаемое значение: свойство n

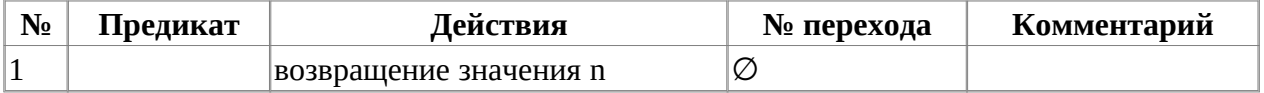

## **Блок-схема алгоритма**

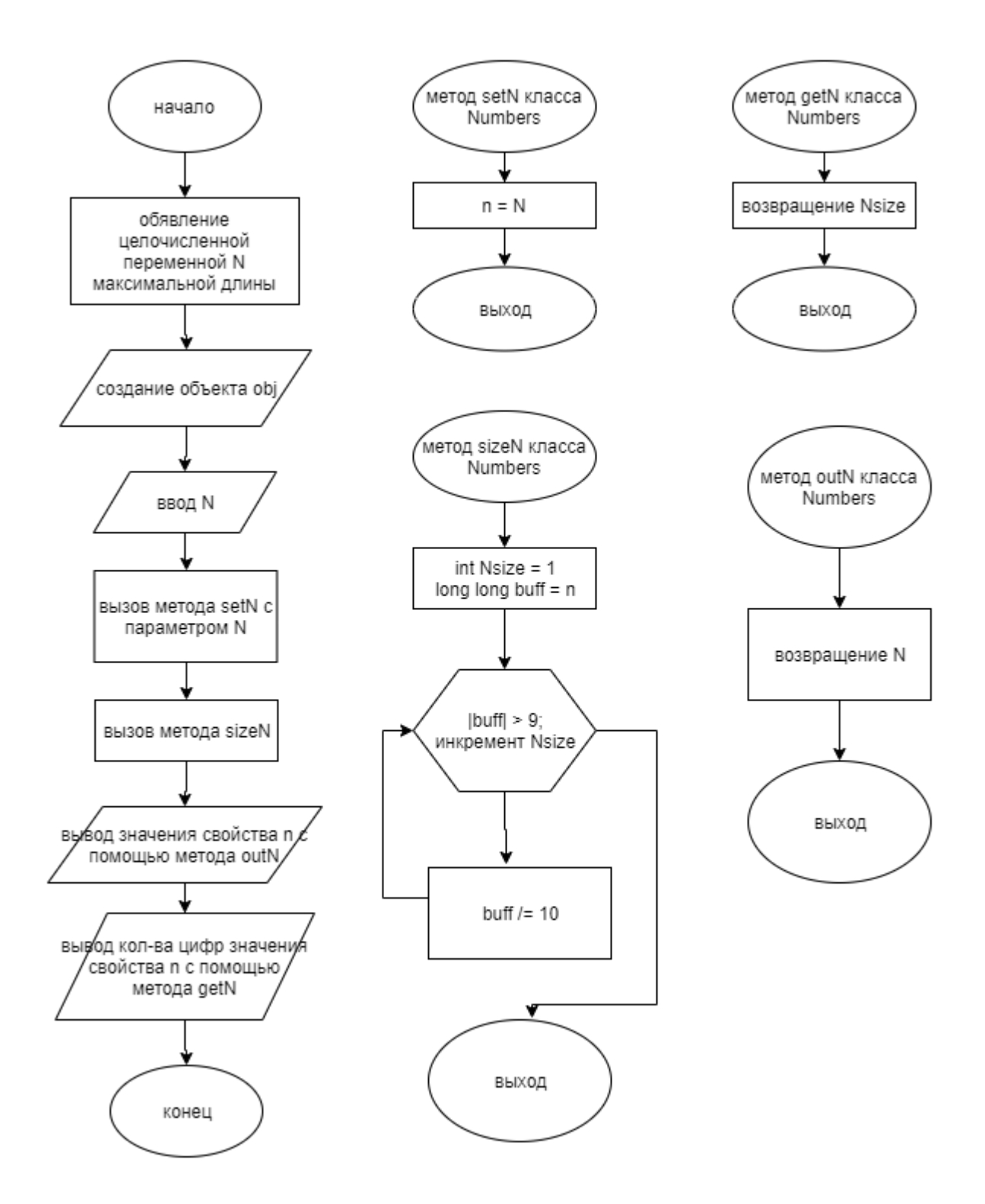

## **Код программы**

### **Файл main.cpp**

```
#include "Numbers.h"
          int main()
{
          long long N;
          Numbers obj;
          cin >> N;
          obj.setN(N);
          obj.sizeN();
         cout \lt\lt "n = " \lt\lt obj.outN() \lt\lt endl;
         \text{cout} \ll "N = " \ll obj.getN(); return(0);
}
```
## **Файл Numbers.cpp**

```
#include "Numbers.h"
         void Numbers::setN(long long N) {
                n = N; }
long long Numbers::outN() {
         return n;
}
void Numbers::sizeN() {
        Nsize = 1;long long buff = n;
        for (; abs(buff) > 9; Nsize++) {
                buff /= 10;
         }
}
int Numbers::getN() {
         return Nsize;
}
```
## **Файл Numbers.h**

#ifndef NUMBERS\_H #define NUMBERS\_H #include <iostream> #include <cmath> using namespace std; class Numbers { private: long long n;

```
 int Nsize;
public:
 long long outN();
 void setN(long long N);
 void sizeN();
 int getN();
};
#endif
```
# **Тестирование**

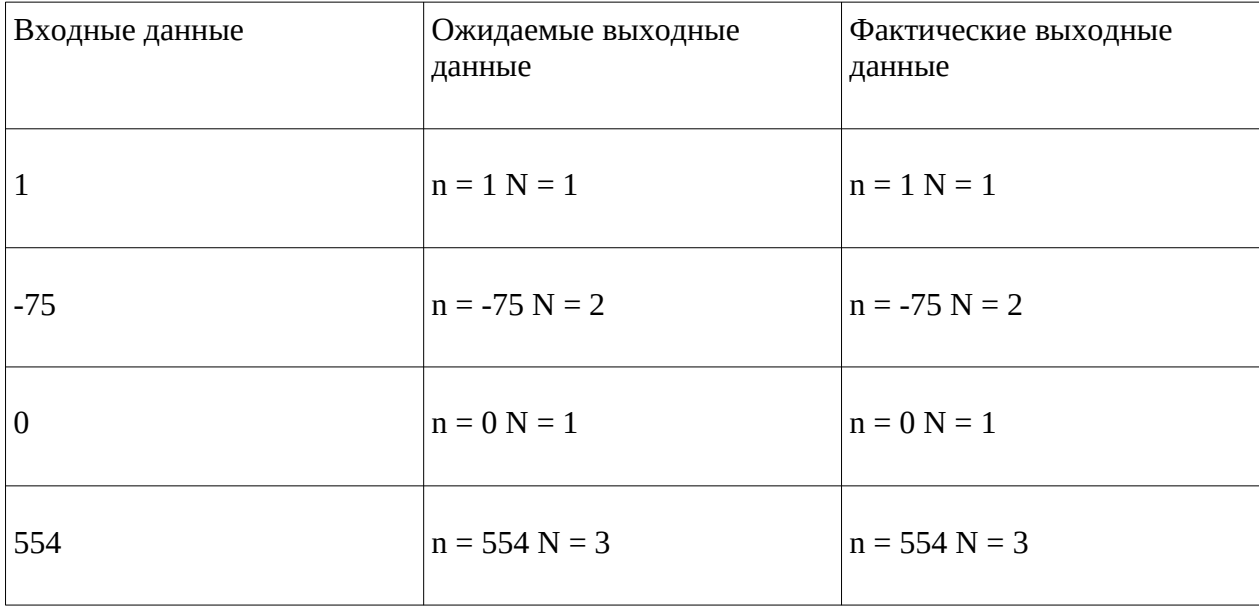